Dateigröße: Endformat:

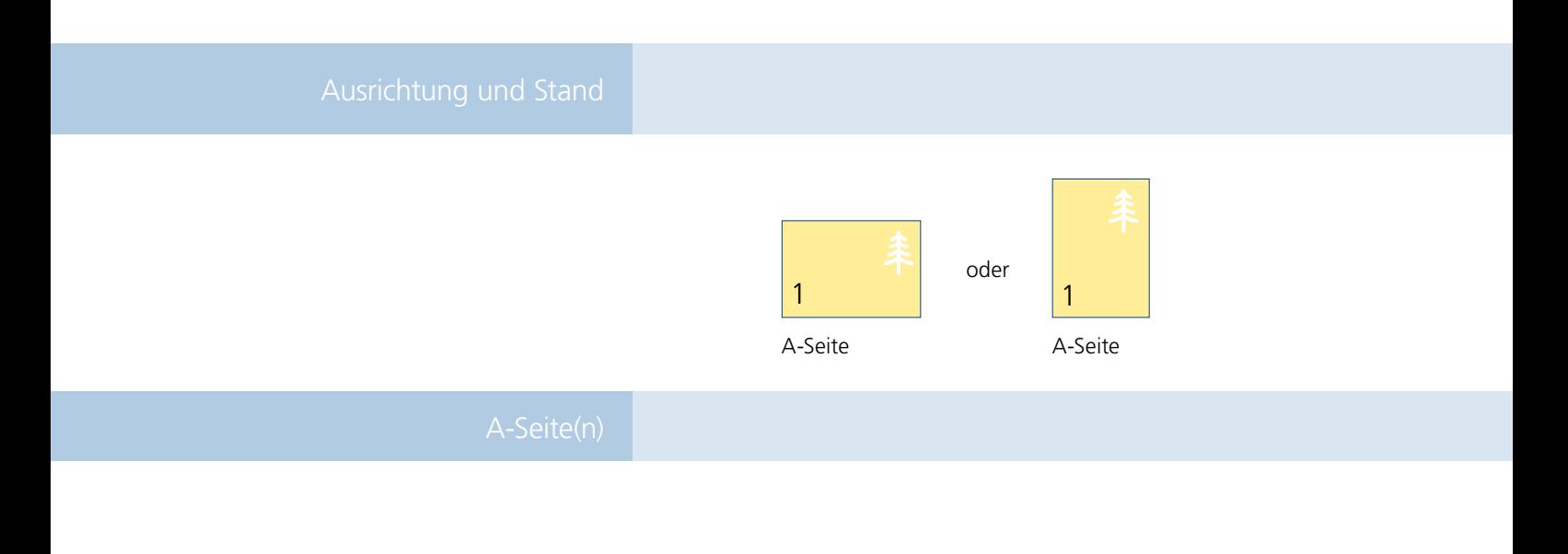

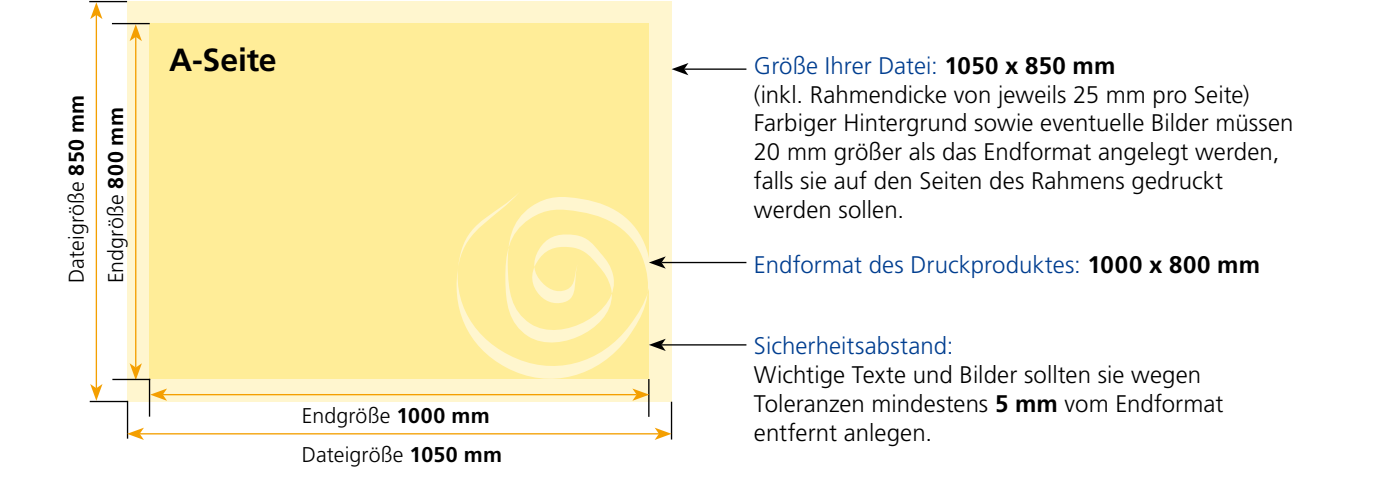

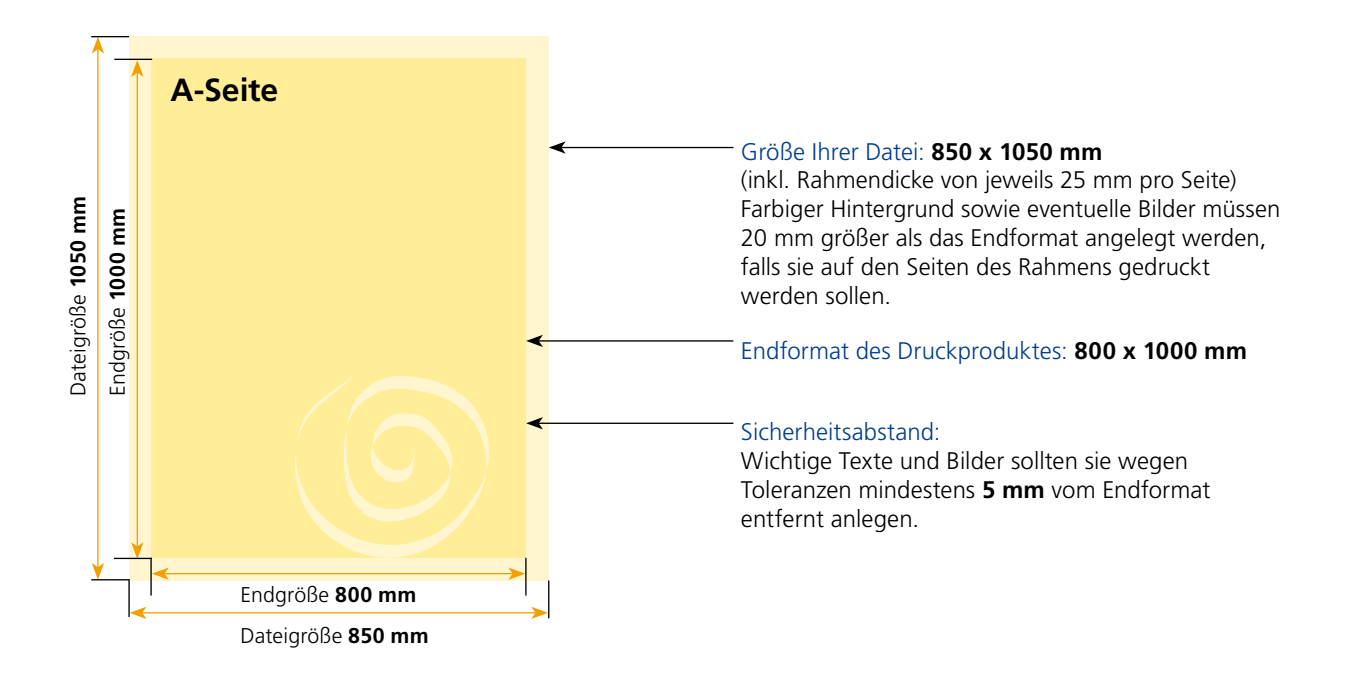

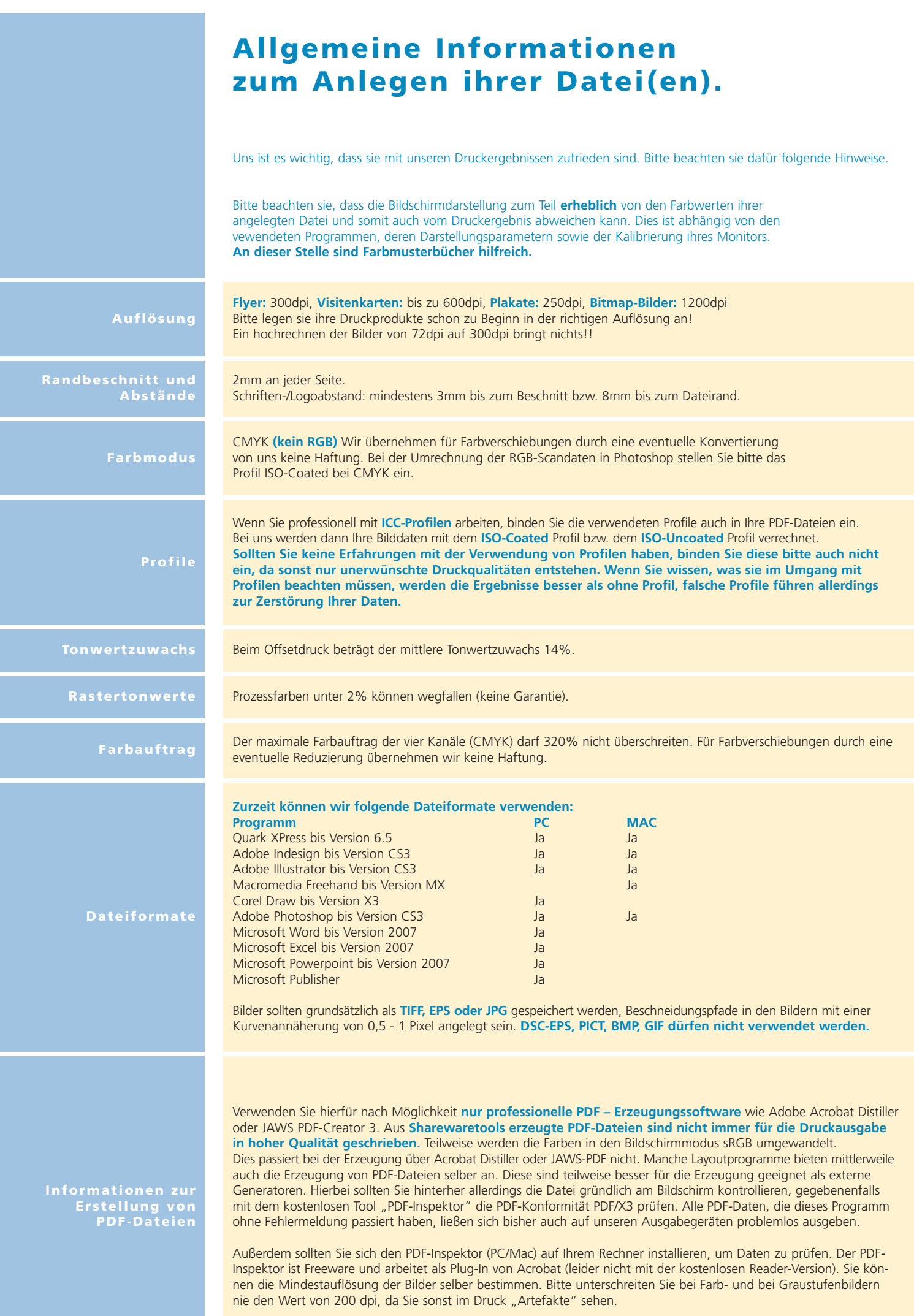